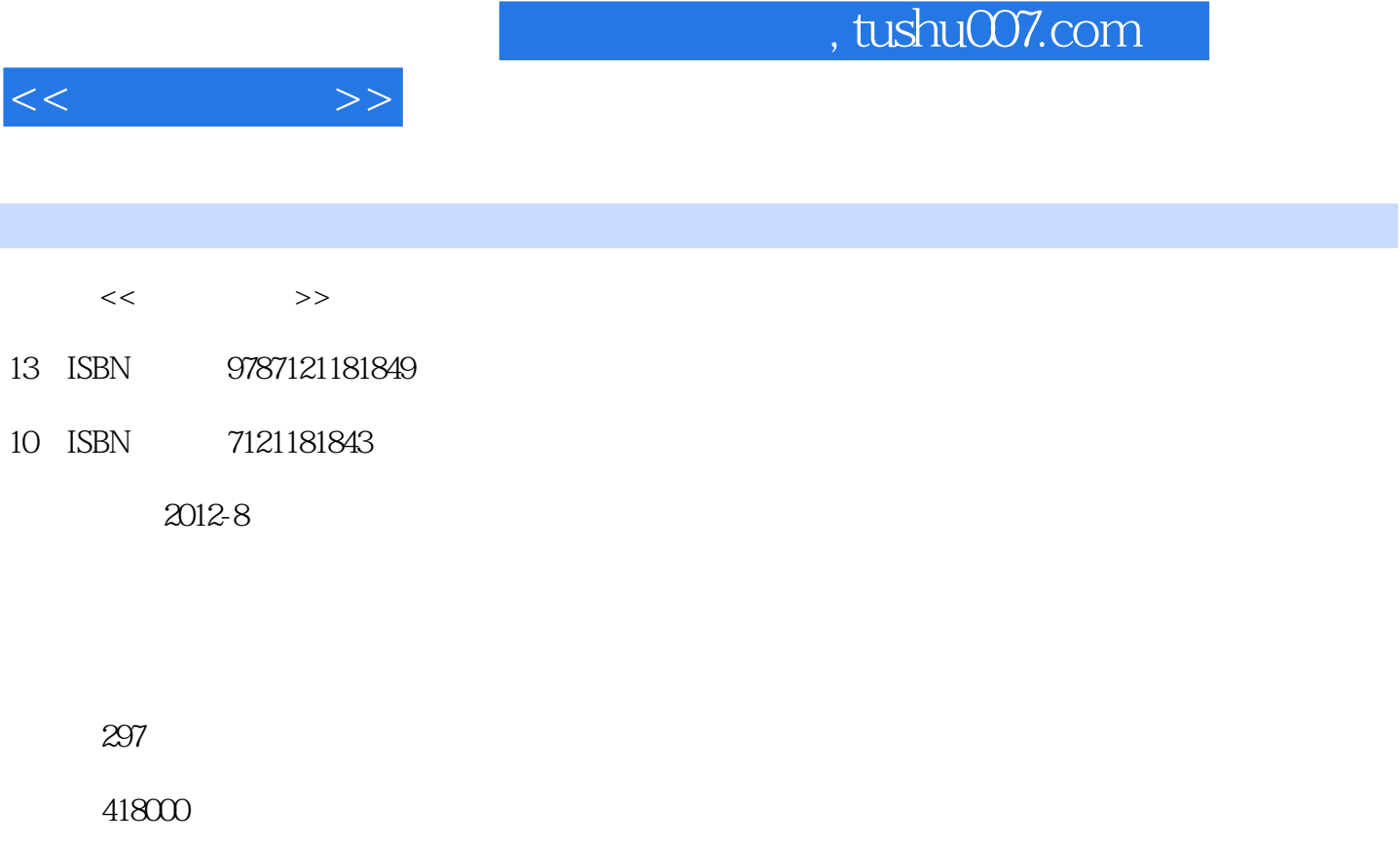

extended by PDF and the PDF

http://www.tushu007.com

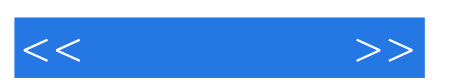

 $\overline{UFO}$ 

 $\mu$  and  $\mu$  is the state of  $\mu$ 

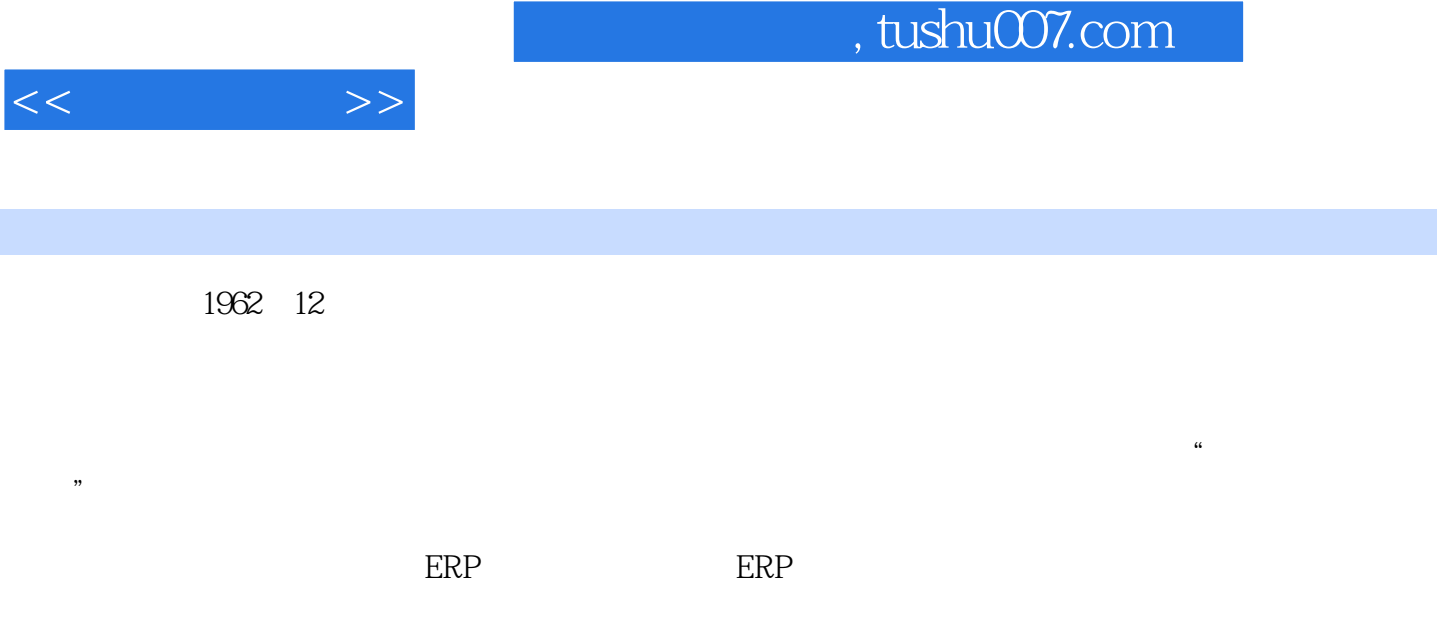

 $\frac{1}{2}$ ;  $\frac{1}{2}$ ;  $\frac{1}{2}$ ;

 $\overline{\mathfrak{z}}$ 

, tushu007.com

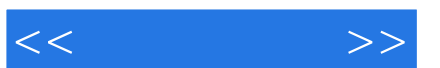

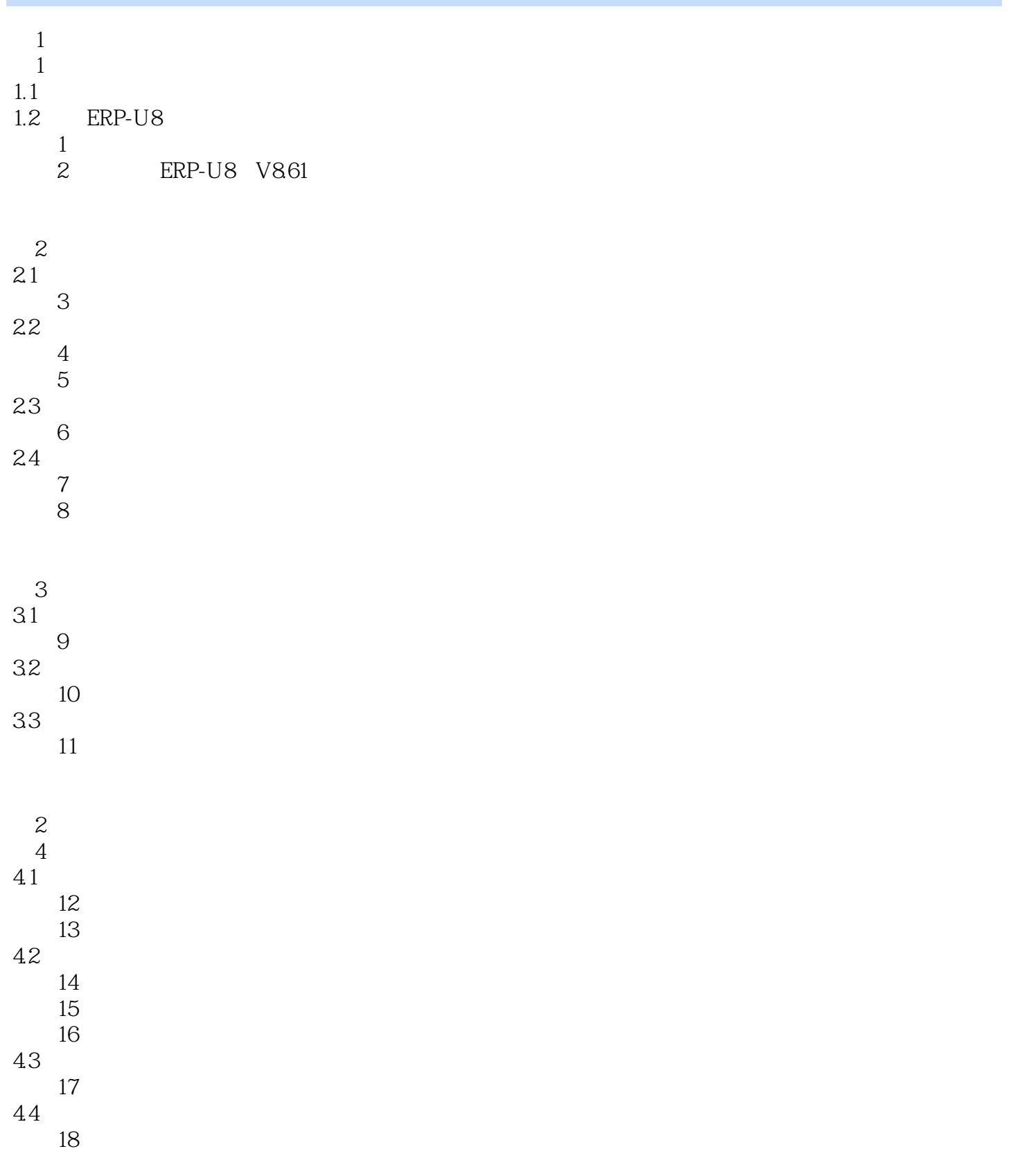

## $,$  tushu007.com

 $<<$ 

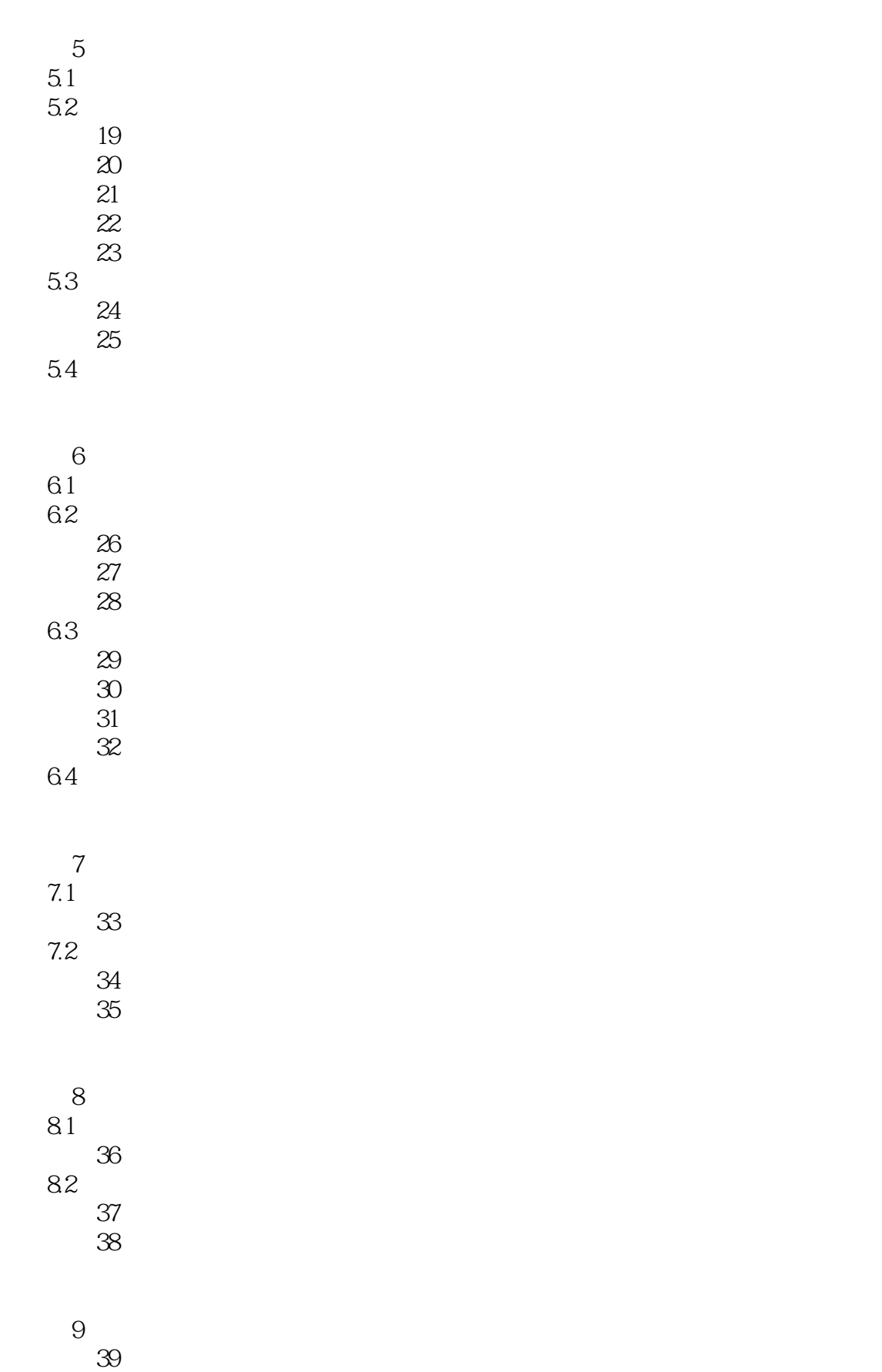

## $,$  tushu007.com

 $<<$ 

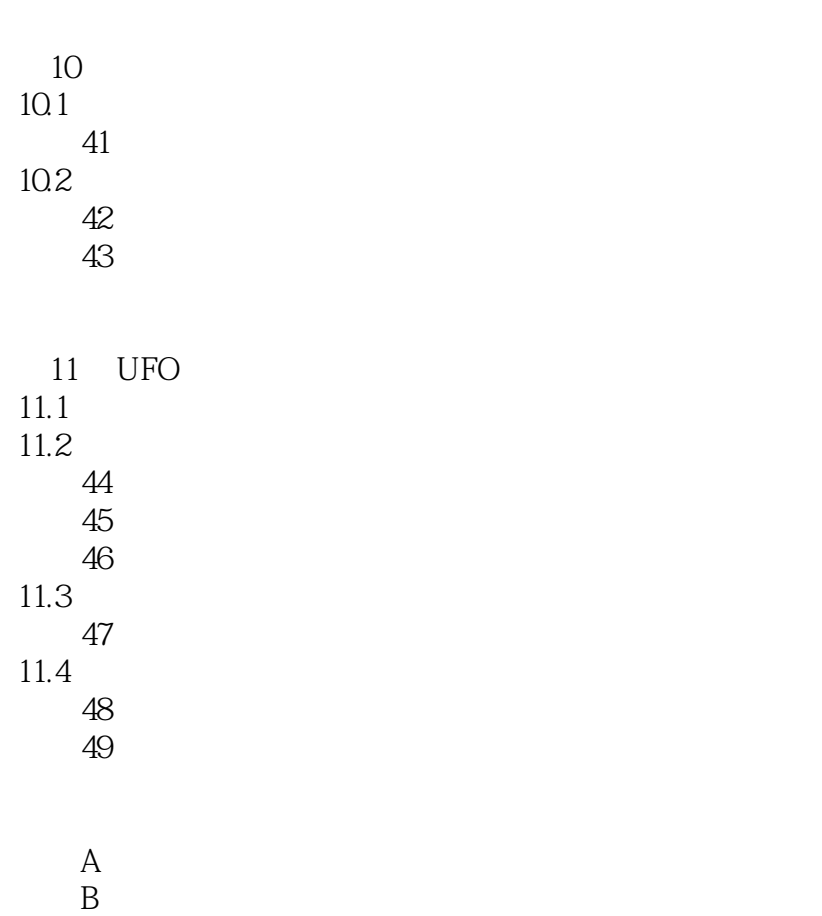

 $\overline{C}$ 

 $<<$ 

## $,$  tushu007.com

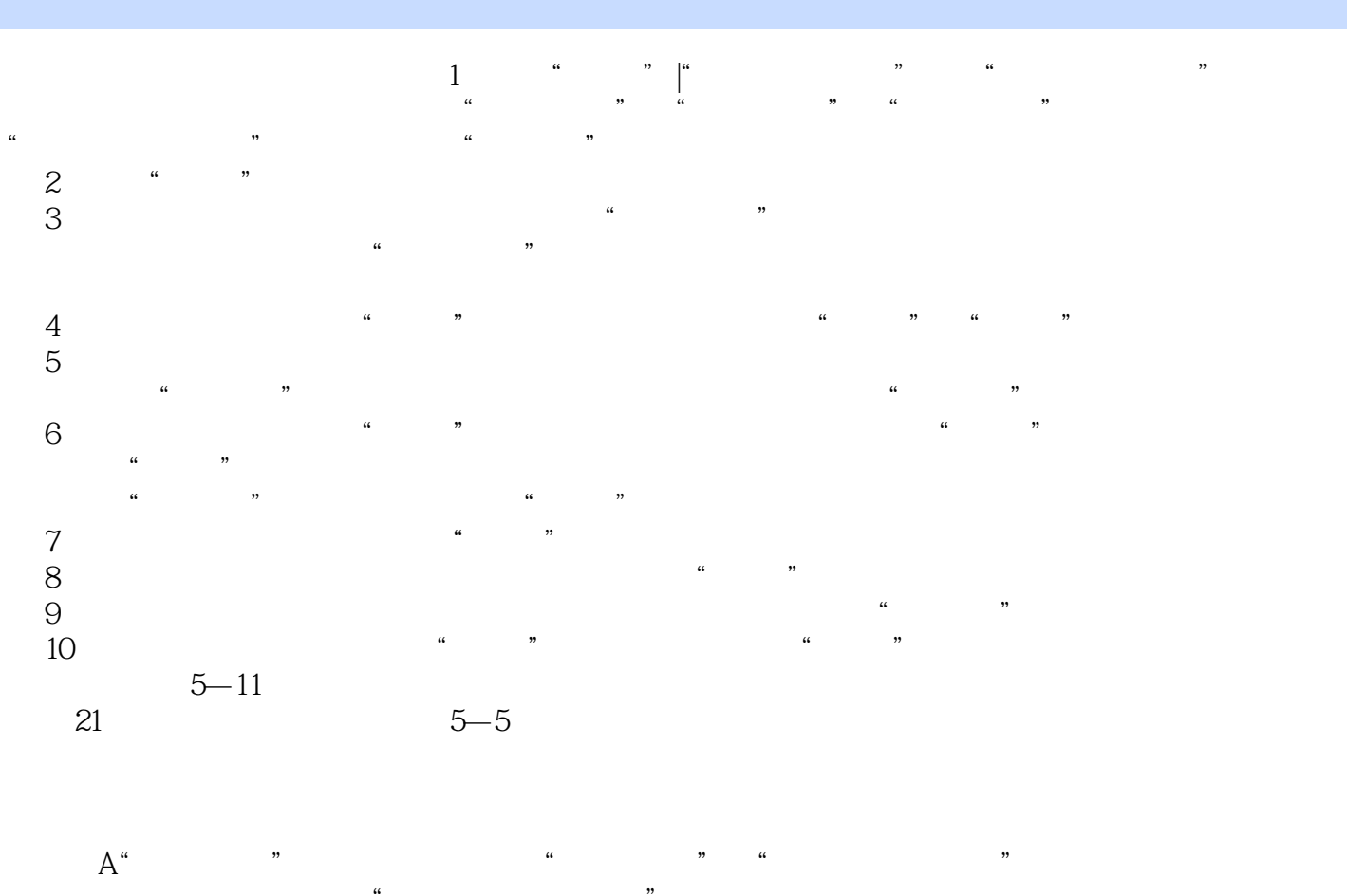

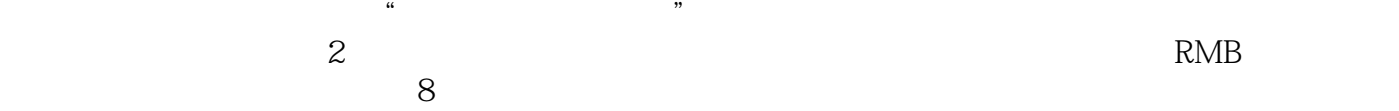

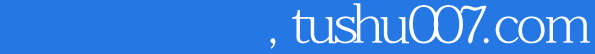

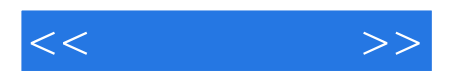

《高职高专"十二五"经济管理系列规划教材:会计电算化:用友ERP-U8(V8.61)》以一套完整的模拟会计

 $\begin{array}{ccc} \cdot & \cdot & \cdot & \cdot \\ \text{ERP-U8(V861)} \end{array}$ 

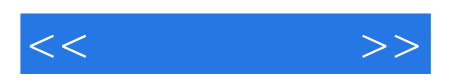

本站所提供下载的PDF图书仅提供预览和简介,请支持正版图书。

更多资源请访问:http://www.tushu007.com